## **Итоговая зачетная работа по теме «Файл и файловая система»**

Ответить на вопросы, выполнить все задания письменно в тетрадях.

- 1. Что такое **файл**?
- 2. Какие данные могут содержать файлы-документы?
- 3. Как образуются **имена файлов**?
- 4. Кто дает **собственное имя** файлу?
- 5. Каких правил нужно придерживаться, давая имя файлу?
- 6. Кто задает **расширение файла**?
- 7. *Задание 1:* заполнить таблицу в тетрадях:

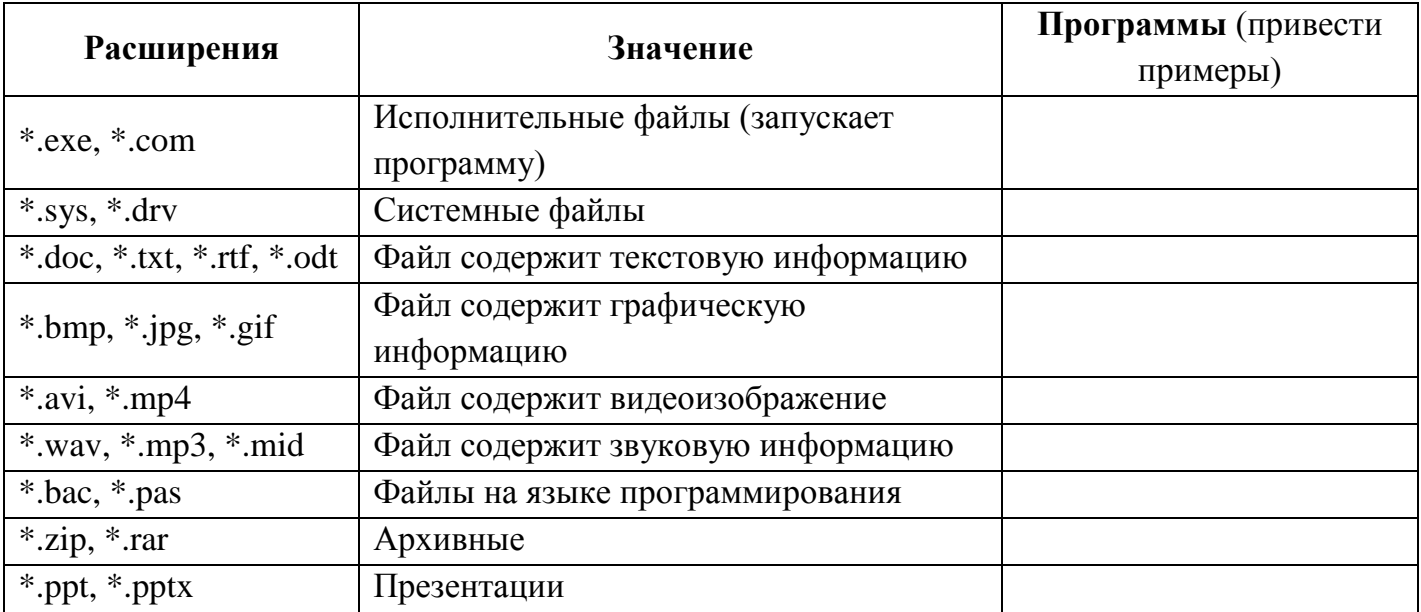

8. На каждом носителе информации хранится большое количество файлов. Для удобства поиска информации файлы по определенным признакам стали объединять в группы, называемые каталогами или папками. Что такое **каталог**? (*каталог (директория) – это специальное место на диске, где регистрируются имена файлов и информация о них (размер, дата и время и последнего изменения и указание на начало размещения файла на диске).*

9. Что такое **корневой каталог**? (*каталог самого верхнего уровня называется корневым каталогом).*

10. Что такое **кластер**? *(кластер – это минимальный адресуемый блок дисковой памяти для записи, чтения данных на винчестере).*

11. *Задание 2:* заполнить таблицу в тетрадях:

| Книга      | Диск (провести аналогию с книгой) |
|------------|-----------------------------------|
| Оглавление |                                   |
| Глава      |                                   |
| Страница   |                                   |

12. Что такое **файловая система**? *(совокупность файлов на диске и взаимосвязей между ними называют файловой системой).*

13. Какими бывают файловые структуры (системы)?

- 14. Когда могут использоваться простые файловые структуры?
- 15. Когда могут использоваться иерархические файловые структуры?
- 16. Что называют **деревом** файловой системы?

17. *Задание 3.* По адресам файлов восстановить файловую структуру в виде дерева каталога.

- 1. С: \Рисунки\Природа\Небо.bmp
- 2. С: \Рисунки\Природа\Снег.bmp
- 3. С: \Рисунки\Компьютер\Монитор.bmp
- 4. С: \Мои документы\Доклад.doc

18. Что такое **путь к файлу**? (путь к файлу – это последовательность имен каталогов, в операционных системах Windows разделенных символом «\» (в ОС Linux используется символ «/»). Этот путь задает маршрут к тому каталогу, в котором находится нужный файл. Например: Локальный диск (С:)\KLASS10\DOCS\START2\text.doc. Привести свой пример.

19. Что такое **полное имя файла**.

20. *Задание 4:* запишите полные имена файлов Реферат.doc, Эскиз.bmp, Сумерки.avi

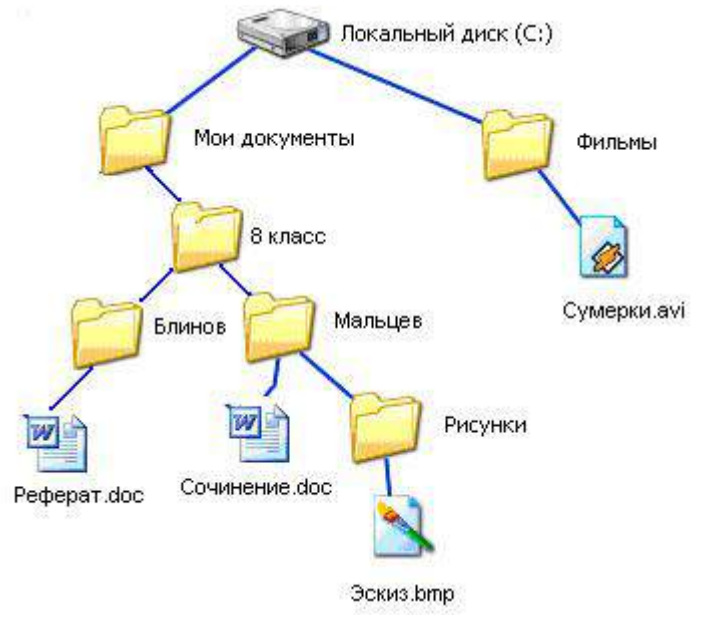

21. *Задание 5:* В некотором каталоге хранился файл Сочинение.doc. После того, как в этом каталоге создали подкаталог и переместили в созданный подкаталог этот файл, полное имя файла стало *P: \Папки\Мои сочинения\ Сочинение.doc.* Какое было полное имя файла до перемещения?

22. Какие операции (действия) можно производить над файлами?